# Use PHP5, 4 as default [Shared Server specific] # AddHandler application/x-httpd-php54 .php

# # MEDIA TYPES AND CHARACTER ENCODINGS  $#$ # / Media tupes  $\overline{1}$ 

# Serve resources with the proper media types (f.k.a. MIME types).  $#$ 

# https://www.iana.org/assignments/media-types/media-types.xhtml

# https://httpd.apache.org/docs/current/mod/mod\_mime.html#addtype

 $\langle$ IfModule mod mime.c $\rangle$ 

#### # Data interchange

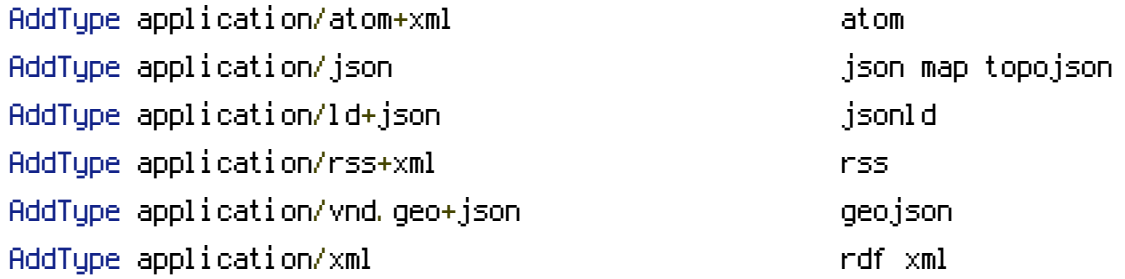

#### # JavaScript

# Normalize to standard type. # https://tools.ietf.org/html/rfc4329#section-7.2

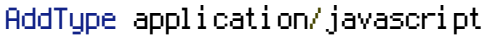

js

### # Manifest files

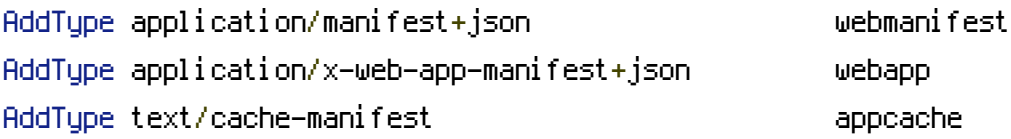

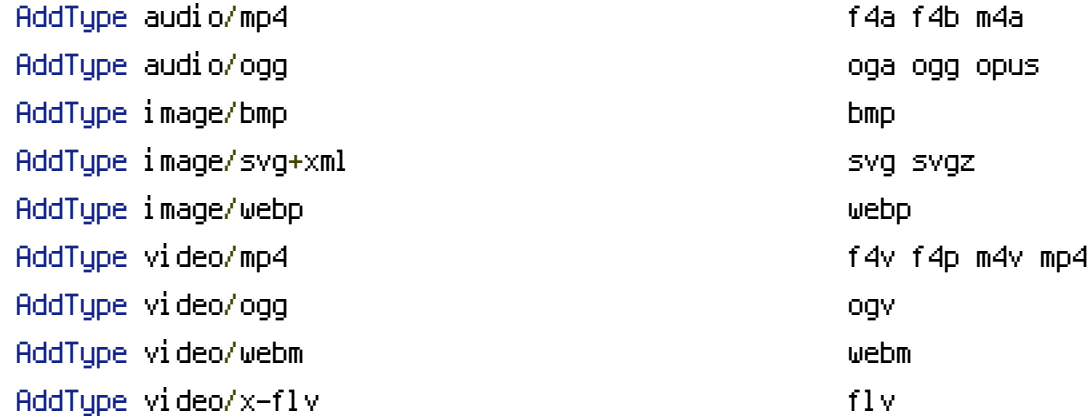

# Serving `.ico` image files with <sup>a</sup> different media type # prevents Internet Explorer from displaying them as images: # https://github.com/h5bp/html5 boilerplate/commit/37b5fec090d00f38de64b591bcddcb205aadf8ee

AddType image/x-icon cur icon cur ico

#### # Web fonts

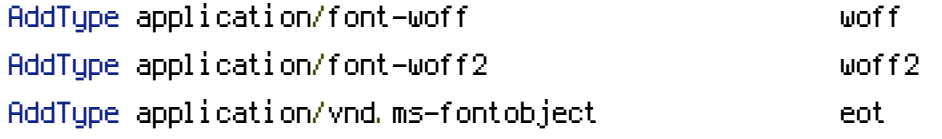

# Browsers usually ignore the font media types and simply sniff # the bytes to figure out the font type. # https://mimesniff.spec.whatwg.org/#matching-a-font-type-pattern # # However, Blink and WebKit based browsers will show <sup>a</sup> warning # in the console if the following font types are served with any # other media types.

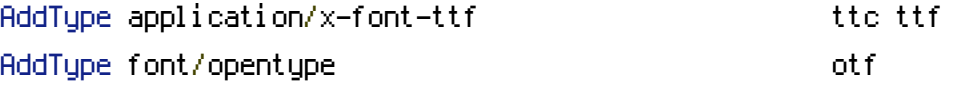

#### # Other

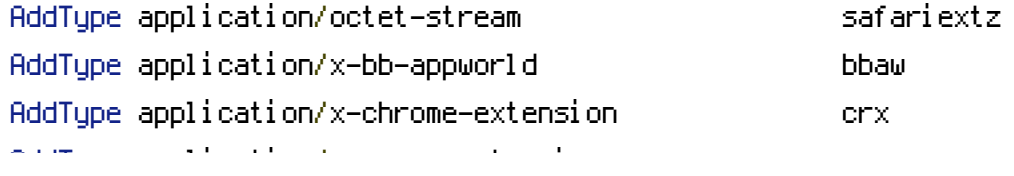

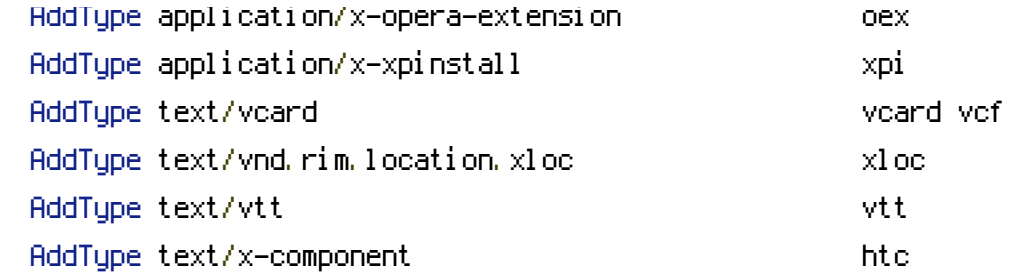

</IfModule>

# ---------------------------------------------------------------------- # | Character encodings |

```
# Serve all resources labeled as `text/html` or `text/plain`
# with the media type `charset` parameter set to `UTF-8`.
#
# https://httpd.apache.org/docs/current/mod/core.html#adddefaultcharset
```
# ----------------------------------------------------------------------

AddDefaultCharset utf-8

# - - - - - - - - - - - - - - - - - - - - - - - - - - - - - - - - - - -

```
# Serve the following file types with the media type `charset`
# parameter set to `UTF-8`.
#
```
# https://httpd.apache.org/docs/current/mod/mod\_mime.html#addcharset

```
<IfModule mod_mime.c>
    AddCharset utf-8 .atom \
                        .bbaw \
                        .css \
                        .geojson \
                        .js \
                        .json \
                        .jsonld \
                        .manifest \
                        . \mathsf{rdf} \setminus.rss \
                        .topojson \
                        .vtt \
                        .webapp \
```
.webmanifest \ .xloc \ .xml </IfModule> # ---------------------------------------------------------------------- # | File access | # ---------------------------------------------------------------------- # Block access to directories without <sup>a</sup> default document. # # You should leave the following uncommented, as you shouldn't allow # anyone to surf through every directory on your server (which may # includes rather private places such as the CMS's directories). <IfModule mod\_autoindex.c> Options -Indexes </IfModule> # - - - - - - - - - - - - - - - - - - - - - - - - - - - - - - - - - - - # Block access to all hidden files and directories with the exception of # the visible content from within the `/.well-known/` hidden directory. # # These types of files usually contain user preferences or the preserved # state of an utility, and can include rather private places like, for # example, the `.git` or `.svn` directories. # # The `/.well-known/` directory represents the standard (RFC 5785) path # prefix for "well-known locations" (e.g.: `/.well-known/manifest.json`, # `/.well-known/keybase.txt`), and therefore, access to its visible # content should not be blocked. # # https://www.mnot.net/blog/2010/04/07/well-known # https://tools.ietf.org/html/rfc5785  $\langle$ IfModule mod rewrite.c $\rangle$ RewriteEngine On RewriteCond %{REQUEST\_URI} "!(^|/)\.well-known/([^./]+./?)+\$" [NC] RewriteCond %{SCRIPT\_FILENAME} -d [OR]

RewriteCond %{SCRIPT\_FILENAME} -f

```
RewriteRule "(\hat{=}/\hat{})\setminus ." - [F]
```
#### </IfModule>

```
# Block access to files that can expose sensitive information.
#
# By default, block access to backup and source files that may be
# left by some text editors and can pose a security risk when anyone
# has access to them.
#
# http://feross.org/cmsploit/
#
# (!) Update the `<FilesMatch>` regular expression from below to
# include any files that might end up on your production server and
# can expose sensitive information about your website. These files may
# include: configuration files, files that contain metadata about the
# project (e.g.: project dependencies), build scripts, etc..
```
# - - - - - - - - - - - - - - - - - - - - - - - - - - - - - - - - - - -

<FilesMatch "(^#.\*#|\.(bak|conf|dist|fla|in[ci]|log|psd|sh|sql|sw[op])|~)\$">

```
# Apache < 2.3
# <IfModule !mod_authz_core.c>
# Order allow,deny
# Deny from all
# Satisfy All
# \langle \angle If Modul e\rangle# Apache ≥ 2.3
<IfModule mod_authz_core.c>
    Require all denied
```
</IfModule>

</FilesMatch>

# | Reducing MIME type security risks |

# ----------------------------------------------------------------------

# ----------------------------------------------------------------------

# Prevent some browsers from MIME-sniffing the response.

#

# This reduces exposure to drive-by download attacks and cross-origin # data leaks, and should be left uncommented, especially if the server # is serving user-uploaded content or content that could potentially be # treated as executable by the browser. # # http://www.slideshare.net/hasegawayosuke/owasp-hasegawa # http://blogs.msdn.com/b/ie/archive/2008/07/02/ie8-security-part-v-comprehensiveprotection.aspx # https://msdn.microsoft.com/en-us/library/ie/gg622941.aspx # https://mimesniff.spec.whatwg.org/

# ----------------------------------------------------------------------

#### <IfModule mod\_headers.c>

```
Header set X-Content-Type-Options "nosniff"
</IfModule>
```

```
# | Server-side technology information |
 # ----------------------------------------------------------------------
```

```
# Remove the `X-Powered-By` response header that:
#
# * is set by some frameworks and server-side languages
# (e.g.: ASP.NET, PHP), and its value contains information
# about them (e.g.: their name, version number)
#
# * doesn't provide any value to users, contributes to header
# bloat, and in some cases, the information it provides can
# expose vulnerabilities
#
# (!) If you can, you should disable the `X-Powered-By` header from the
# language / framework level (e.g.: for PHP, you can do that by setting
# `expose_php = off` in `php.ini`)
#
# https://php.net/manual/en/ini.core.php#ini.expose-php
```
# ----------------------------------------------------------------------

```
<IfModule mod_headers.c>
    Header unset X-Powered-By
</IfModule>
```

```
# Prevent Apache from adding a trailing footer line containing
# information about the server to the server-generated documents
# (e.g.: error messages, directory listings, etc.)
#
# https://httpd.apache.org/docs/current/mod/core.html#serversignature
```
#### ServerSignature Off

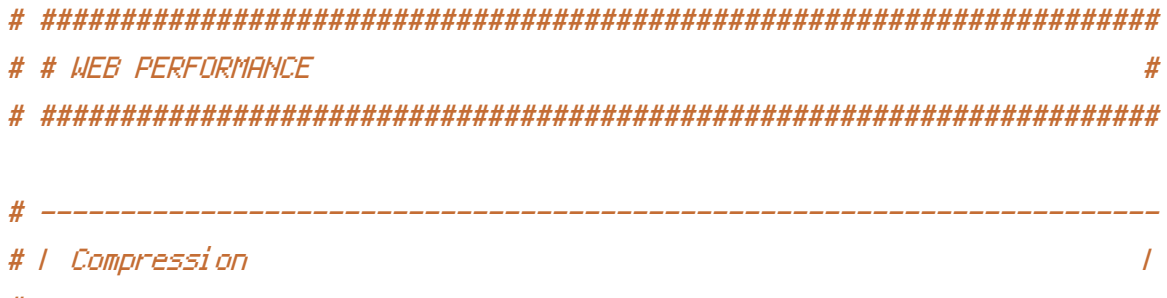

#### <IfModule mod\_deflate.c>

```
# Force compression for mangled `Accept-Encoding` request headers
   # https://developer.yahoo.com/blogs/ydn/pushing-beyond-gzipping-25601.html
   <IfModule mod setenvif.c>
       <IfModule mod headers.c>
           SetEnvIfNoCase ^(Accept-EncodXngl X-cept-Encodingl X(15)1 ^(15)1-(15)) $
^((gziplideflate)\s*, ?\s*)+L[X"-]{4,13}$HAVE_Accept-Encoding
           RequestHeader append Accept-Encoding "gzip,deflate" env=HAVE_Accept-Encoding
       </TifModule>
   </TfModule>
    # Compress all output labeled with one of the following media types.
    \boldsymbol{\#}# (!) For Apache versions below version 2.3.7 you don't need to
   # enable `mod_filter` and can remove the `<IfModule mod_filter.c>`
   # and `</IfModule>` lines as `AddOutputFilterByType` is still in
   # the core directives.
    #
   # https://httpd.apache.org/docs/current/mod/mod_filter.html#addoutputfilterbutupe
```

```
# https://httpd.apache.org/docs/current/mod/mod_filter.html#addoutputfilterbytype
```
<IfModule mod\_filter.c>

```
AddOutputFilterByType DEFLATE "application/atom+xml" \
```

```
"application/javascript" \
```

```
"application/json" \
```

```
"application/ld+json" \
```

```
"application/manifest+json" \
```

```
"application/rdf+xml" \
```

```
"application/rss+xml" \
```

```
"application/schema+json" \
```

```
"application/vnd.geo+json" \
```

```
"application/vnd.ms-fontobject" \
```

```
"application/x-font-ttf" \
```

```
"application/x-javascript" \
```

```
"application/x-web-app-manifest+json" \
```

```
"application/xhtml+xml" \
```

```
"application/xml" \
```

```
"font/eot" \
```

```
"font/opentype" \
```

```
"image/bmp" \
```

```
"image/svg+xml" \
"image/vnd.microsoft.icon" \
```

```
"image/x-icon" \
```

```
"text/cache-manifest" \
```

```
"text/css" \
```

```
"text/html" \
```

```
"text/javascript" \
```

```
"text/plain" \
```

```
"text/vcard" \
```

```
"text/vnd.rim.location.xloc" \
```

```
"text/vtt" \lambda
```

```
"text/x-component" \
```

```
"text/x-cross-domain-policy" \
```
"text/xml"

#### </IfModule>

# - - - - - - - - - - - - - - - - - - - - - - - - - - - - - - - - -

# Map the following filename extensions to the specified # encoding type in order to make Apache serve the file types

```
# encoding type in order to make Apache serve the file types
   # with the appropriate `Content-Encoding` response header
   # (do note that this will NOT make Apache compress them!).
    #
   # If these files types would be served without an appropriate
   # `Content-Enable` response header, client applications (e.g.:
   # browsers) wouldn't know that they first need to uncompress
   # the response, and thus, wouldn't be able to understand the
   # content.
   #
   # https://httpd.apache.org/docs/current/mod/mod_mime.html#addencoding
   <IfModule mod_mime.c>
       AddEncoding gzip svgz
   </IfModule>
</IfModule>
          # ----------------------------------------------------------------------
# | ETags |
 # ----------------------------------------------------------------------
# Remove `ETags` as resources are sent with far-future expires headers.
#
# https://developer.yahoo.com/performance/rules.html#etags
# https://tools.ietf.org/html/rfc7232#section-2.3
# `FileETag None` doesn't work in all cases.
<IfModule mod_headers.c>
   Header unset ETag
</IfModule>
FileETag None
 # ----------------------------------------------------------------------
# | Expires headers |
 # ----------------------------------------------------------------------
# Serve resources with far-future expires headers.
#
# (!) If you don't control versioning with filename-based
```
# cache busting, you should consider lowering the cache times

# cache busting, you should consider lowering the cache times # to something like one week. # # https://httpd.apache.org/docs/current/mod/mod\_expires.html <IfModule mod\_expires.c>

# ExpiresActive on ExpiresDefault "access plus 1 month" # CSS ExpiresByType text/css "access plus 1 year" # Data interchange ExpiresByType application/atom+xml "access plus 1 hour" ExpiresByType application/rdf+xml "access plus 1 hour" ExpiresByType application/rss+xml "access plus 1 hour" ExpiresByType application/json "access plus 0 seconds" ExpiresByType application/ld+json "access plus 0 seconds" ExpiresByType application/schema+json "access plus 0 seconds" ExpiresByType application/vnd.geo+json "access plus 0 seconds" ExpiresByType application/xml "access plus 0 seconds" ExpiresByType text/xml "access plus 0 seconds"

#### # Favicon (cannot be renamed!) and cursor images

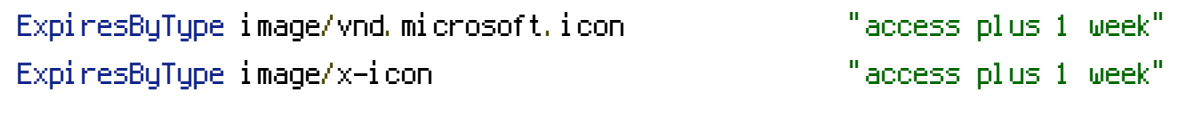

#### # HTML

ExpiresByType text/html "access plus 0 seconds"

#### # JavaScript

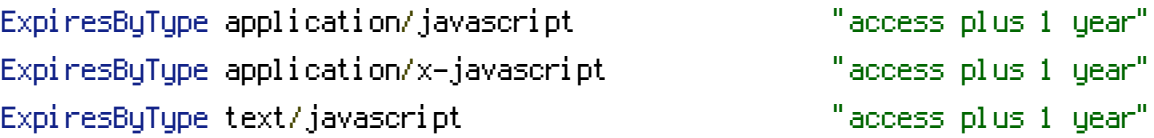

# # Manifest files

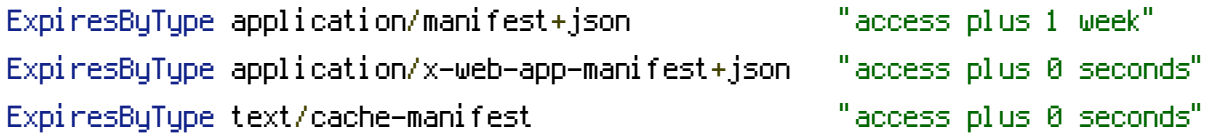

## # Media files

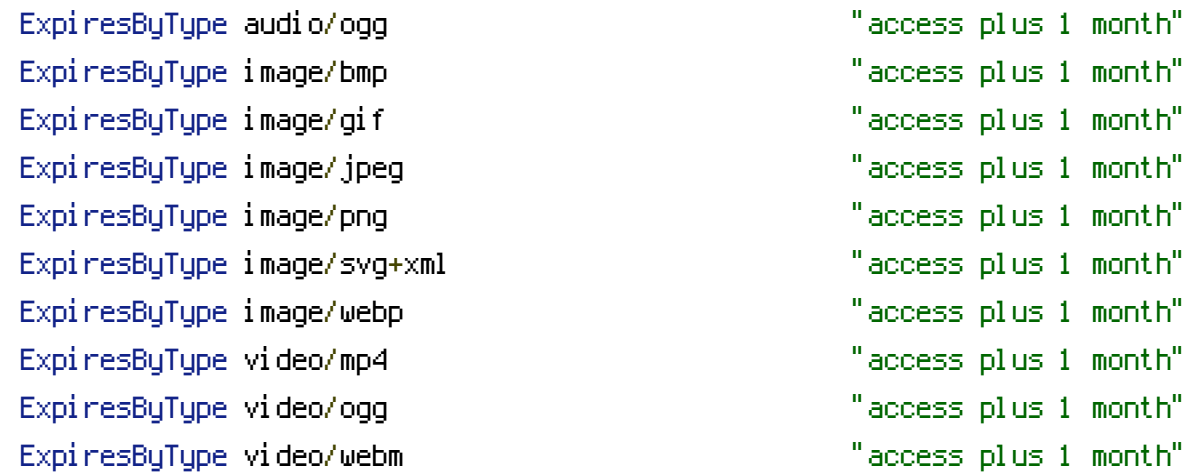

# # Web fonts

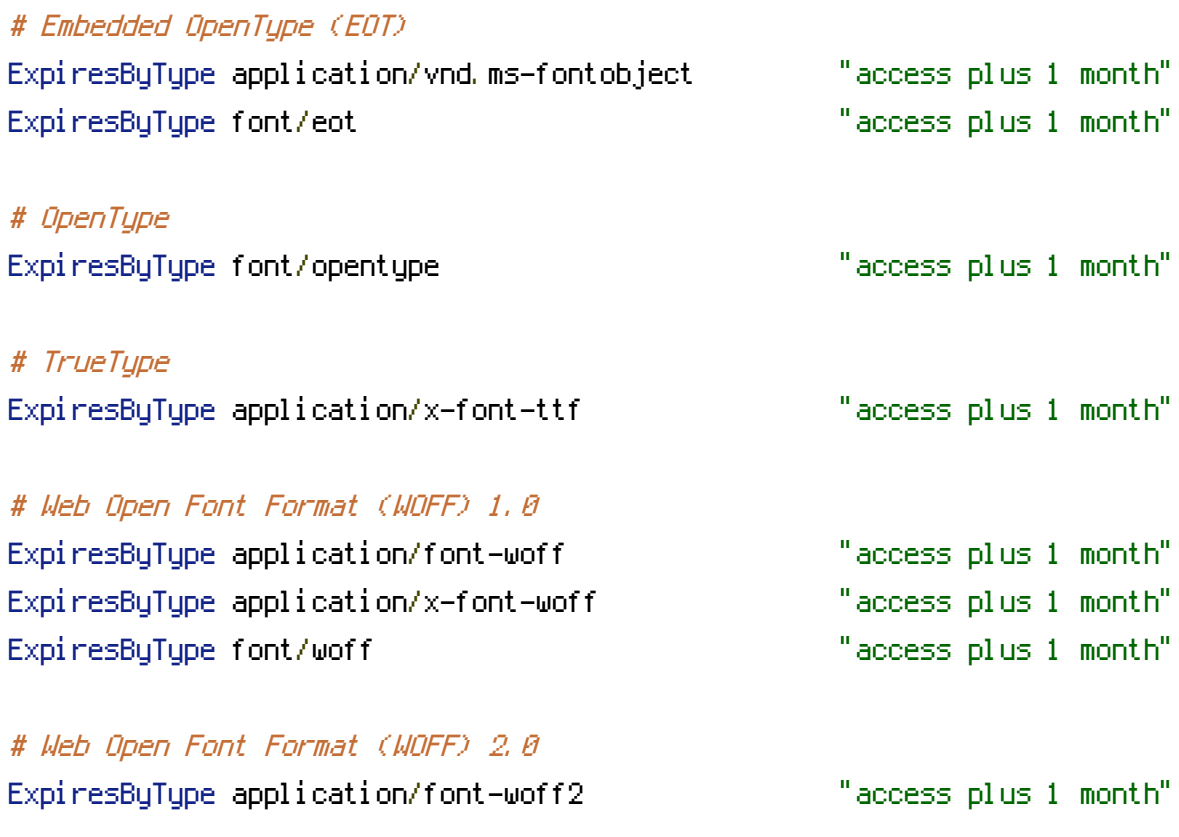

#### </IfModule>

```
# rewrite to index...
```

```
<IfModule mod_rewrite.c>
 RewriteEngine On
 RewriteCond %{REQUEST_FILENAME} !-f
  RewriteCond %{REQUEST_FILENAME} !-d
  RewriteCond %{REQUEST_URI} !index
  RewriteRule ^(.*)$ index.php [QSA,L]
</ifModule>
```